# **Закрепление навыков работы с графическим редактором**

#### Правила труда

✔Начинай работу с разрешения учителя. ✔Содержи рабочее место в порядке и чистоте.

✔Будь внимателен, не разговаривай, не отвлекайся.

✔Инструмент клади на место. ✔Работай аккуратно. ✔Если нужно – помоги товарищу.

## Алгоритм выполнения работы:

### 1.Наложим детали на бумагу.

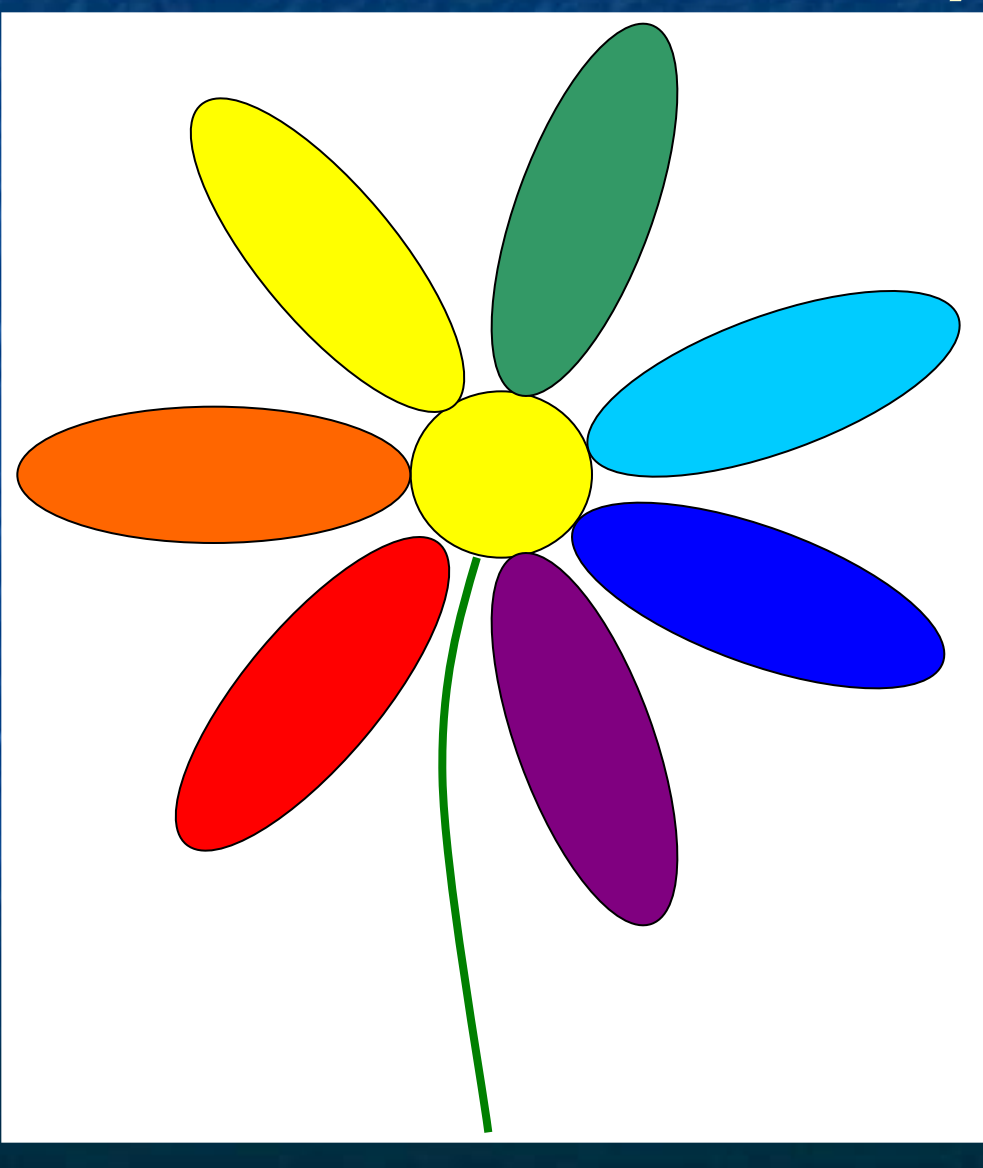

# 2. Наклеим круг - сердцевину.

![](_page_4_Picture_1.jpeg)

#### 3. Наклеим овалы – лепестки.

![](_page_5_Picture_1.jpeg)

## 4. Наклеим стебелёк.

![](_page_6_Picture_1.jpeg)

![](_page_7_Picture_0.jpeg)

#### ■ Урок информатики в 3 классе.

«Закрепление навыков работы графическим редактором. Изготовление плоской аппликации из деталей непрямоугольной формы»

> МКОУ Матырская основная общеобразовательная школа.

Шигина Анна Викторовна, учитель информатики